# **Apache Ant**

I checked out the source code from [http://svn.apache.org/repos/asf/ant/core/tags/ANT\\_165/](http://svn.apache.org/repos/asf/ant/core/tags/ANT_165/) and tried to run its testcases on winXP. The result is posted as follows,

## How to run ant test on harmony jdk

- Download source code.
- copy tools.jar and javac.exe to the corresponding locationg of HDK
- modify the build.xml to
	- $\circ$  set the property test.haltonfailure to "no".
	- $\circ$  add the tools.jar to classpath for testing javac task.
	- $\circ$  fork a harmony jvm when run junit task.
	- $\circ$  change the result format from plain to xml.
	- add a target for generating html report.
- set JAVA\_HOME to HDK
- run test RI5.0\bin\java -cp \$ANT\_HOME\lib\ant-launcher.jar org.apache.tools.ant.launch.Launcher test

### Results, Click the number for detail

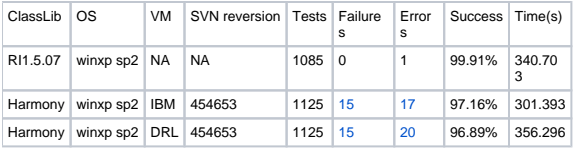

## Debug on IBM VME

#### Failures

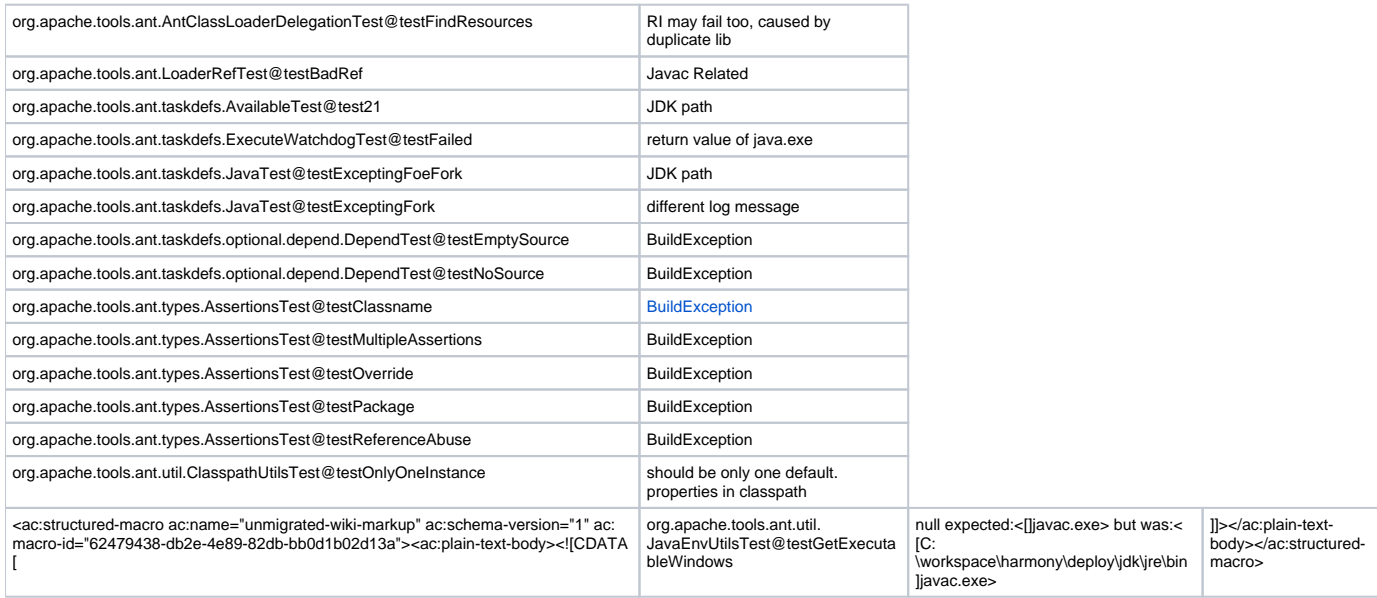

### Errors

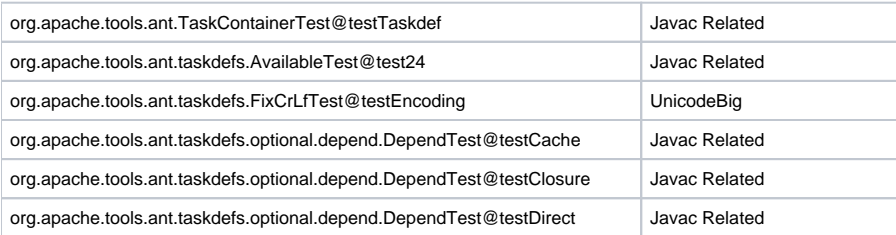

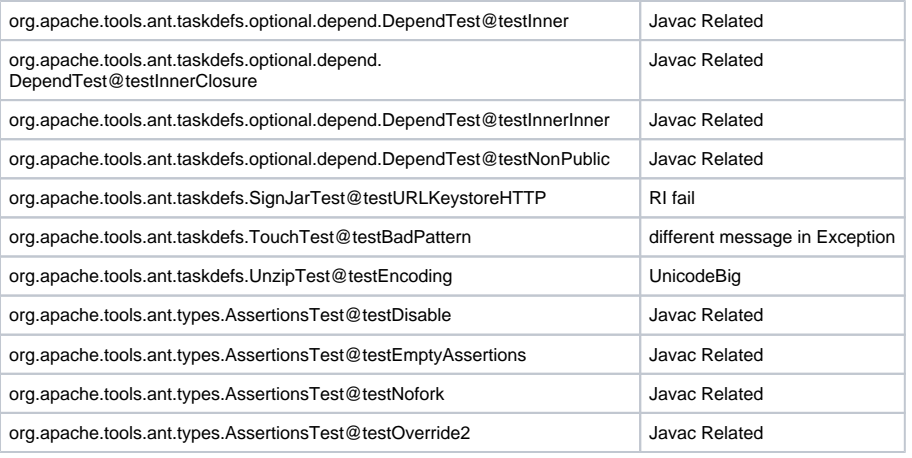